## **Basiswechsel**

In diesem Abschnitt werden die folgenden Fragen untersucht:

- A: Wie verändern sich die Komponenten eines Vektors bei einem Basiswechsel?
- B: Welcher Zusammenhang besteht zwischen den verschiedenen darstellenden Matrizen einer linearen Abbildung. Diese Fragen werden zunächst am folgenden einfachen Beispiel untersucht:

Frage A:

In der Abbildung ist im Standardsystem der

$$
Vektor \vec{r} = \begin{pmatrix} 5 \\ 1 \end{pmatrix} \text{dargestellt.}
$$

In einem neuen Koordinatensystem (x\*, y\*) mit gleichem Nullpunkt (in der Abbildung grün gefärbt), dessen Achsen parallel zu den Vektoren

 $\vec{u}_1$ und  $\vec{u}_2$ sind kann der Vektor  $\binom{5}{1}$  $\binom{5}{1}$  als

Linearkombination der neuen Basisvektoren dargestellt werden:

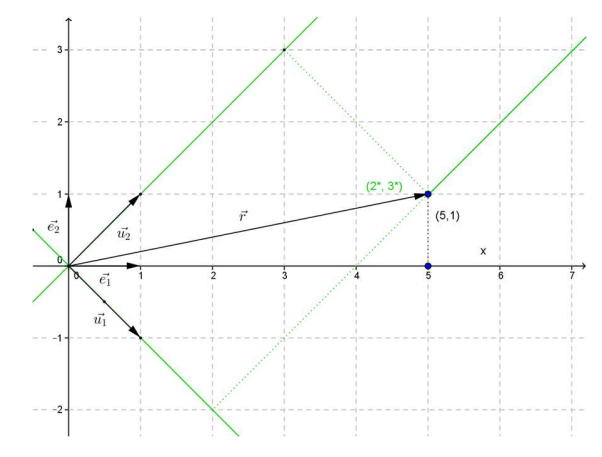

 $\binom{5}{1}$  $\binom{5}{1} = \alpha \cdot \binom{1}{-1} + \beta \cdot \binom{1}{1}$  oder in Komponenten:  $\begin{cases}\n5 = \alpha \cdot 1 + \beta \cdot 1 \\
1 = \alpha \cdot (-1) + \beta \cdot (-1) + \beta \cdot (-1) \\
1 = \alpha \cdot (-1) + \beta \cdot (-1) + \beta \cdot (-1) + \beta \cdot (-1) + \beta \cdot (-1)\n\end{cases}$ 1 =  $\alpha \cdot (-1) + \beta \cdot 1$  mit der Lösung  $\alpha = 2$  und  $\beta = 3$ .

Im neuen System hat der Vektor  $\binom{5}{1}$ 5 (3<sup>\*</sup>) also die Komponenten  $\binom{2^*}{3^*}$  $\binom{2}{3^*}$ .

Fasst man den Basiswechsel als lineare Abbildung auf, dann geht beim Wechsel vom (x\*, y\*)- System ins (x, y)-System (nicht umgekehrt) der Basisvektor  $\begin{pmatrix} 1 \\ 0 \end{pmatrix}$  $\begin{pmatrix} 1 \\ 0 \end{pmatrix}$  in den Vektor  $\begin{pmatrix} 1 \\ -1 \end{pmatrix}$  $\begin{pmatrix} 1 \\ -1 \end{pmatrix}$  bzw. der Basisvektor  $\binom{0^*}{1^*}$  $\binom{0^*}{1^*}$  in den Vektor  $\binom{1}{-1}$  $\binom{1}{-1}$  über. Die aus den Bildern der Basisvektoren bestehende Abbildungsmatrix lautet damit:

$$
S = \begin{pmatrix} 1 & 1 \\ -1 & 1 \end{pmatrix}
$$
 und es gilt:  
\n
$$
\vec{r} = S \cdot \vec{r}^*
$$
  
\noder nach Multiplikation von links mit  $S^{-1}$   
\n
$$
\vec{r}^* = S^{-1} \cdot \vec{r}
$$
  
\nIm Beispiel ist  $S^{-1} = \frac{1}{2} \cdot \begin{pmatrix} 1 & -1 \\ 1 & 1 \end{pmatrix}$  und die Kontrolle ergibt  
\n
$$
S^{-1} \cdot \begin{pmatrix} 5 \\ 1 \end{pmatrix} = \frac{1}{2} \cdot \begin{pmatrix} 1 & -1 \\ 1 & 1 \end{pmatrix} \cdot \begin{pmatrix} 5 \\ 1 \end{pmatrix} = \begin{pmatrix} 2^* \\ 3^* \end{pmatrix}
$$

Allgemein:

Sind  $\vec{u}_1$  und  $\vec{u}_2$  die neuen Basisvektoren, dann gilt:

für die Umrechnung vom neuen (x\*, y\*)-System ins Standardsystem (x, y):

 $\vec{r} = S \cdot \vec{r}^*$ 

wobei S die Matrix ist, deren Spalten aus den Basisvektoren des neuen Systems bestehen.

08 Basiswechsel.docx…12.10.2018/ul

Frage B:

Gegeben ist eine lineare Abbildung φ in der Grundebene, die bezüglich des Standard-Koordinatensystems die folgende Gleichung hat (es handelt sich um das Beispiel aus dem Kapitel Eigenvektoren):

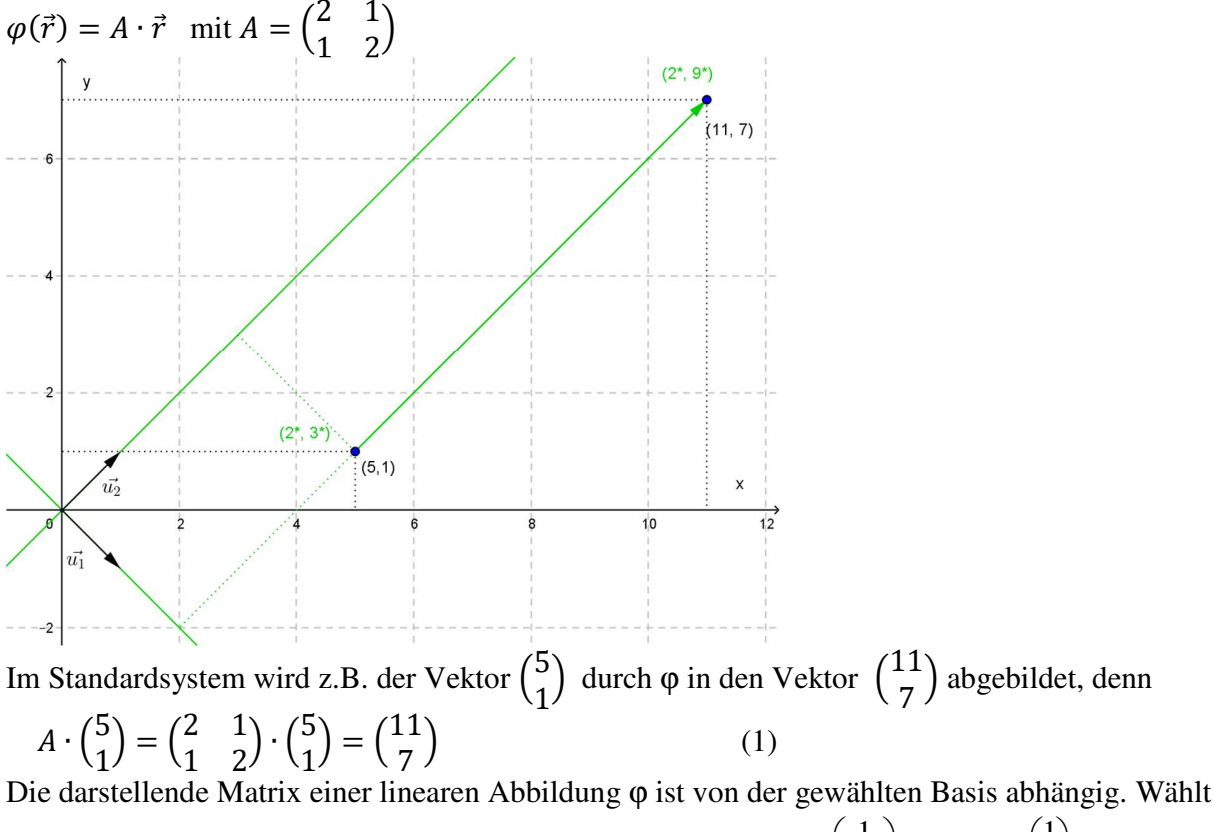

man eine Basis, deren Achsen parallel zu den Eigenvektoren  $\vec{u}_1 = \begin{bmatrix} 1 & 1 \\ 1 & 1 \end{bmatrix}$ J  $\backslash$  $\overline{\phantom{a}}$ l ſ − = 1 1  $\vec{u}_1$ und  $\vec{u}_2 = \begin{bmatrix} 1 \\ 1 \end{bmatrix}$ J  $\backslash$  $\overline{\phantom{a}}$ l ſ = 1 1  $\vec{u}_2$  sind (vgl. Abschnitt Eigenvektoren), dann hat die darstellende Matrix bezüglich des neuen Systems

Diagonalgestalt  $D = \begin{pmatrix} 1 & 0 \\ 0 & 3 \end{pmatrix}$  mit den Eigenwerten in der Diagonalen und es gilt:  $D \cdot \left(\frac{2^*}{3^*}\right)$  $\begin{pmatrix} 2^* \\ 3^* \end{pmatrix} = \begin{pmatrix} 1 & 0 \\ 0 & 3 \end{pmatrix} \cdot \begin{pmatrix} 2^* \\ 3^* \end{pmatrix}$  $\begin{pmatrix} 2^* \\ 3^* \end{pmatrix} = \begin{pmatrix} 2^* \\ 9^* \end{pmatrix}$  $\frac{2}{9^*}$ .

Wegen  $\lambda_1 = 1$  verändert sich also die x\*Komponente nicht, während wegen  $\lambda_2 = 3$  die y\*-Komponente mit 3 multipliziert wird.

Die Komponenten des Bildvektors können nun mit den neuen Basisvektoren ins Standardsystem umgerechnet werden

$$
\begin{pmatrix} 2^* \\ 9^* \end{pmatrix} = 2 \cdot \begin{pmatrix} 1 \\ -1 \end{pmatrix} + 9 \cdot \begin{pmatrix} 1 \\ 1 \end{pmatrix} = \begin{pmatrix} 11 \\ 7 \end{pmatrix}.
$$

Die Komponenten des Bildvektors im Standardsystem können aber auch durch Multiplikation von links mit S erhalten werden:

$$
S \cdot \begin{pmatrix} 2^* \\ 9^* \end{pmatrix} = \begin{pmatrix} 1 & 1 \\ -1 & 1 \end{pmatrix} \cdot \begin{pmatrix} 2^* \\ 9^* \end{pmatrix} = \begin{pmatrix} 11 \\ 7 \end{pmatrix}
$$

08 Basiswechsel.docx…12.10.2018/ul

Welcher Zusammenhang besteht zwischen den beiden darstellenden Matrizen A und B der linearen Abbildung  $\varphi$ ?

(x, y) Standardsystem <sup>2</sup> <sup>2</sup> *R R* →*<sup>A</sup>*  $S \uparrow \qquad \qquad \downarrow S^{-1}$  $(x^*, y^*)$ -System  $2 \xrightarrow{B} R^2$ Für die Matrix B gilt also:  $B = S^{-1} \cdot A \cdot S$  (1) wobei in den Spalten der Matrix S die Komponenten der beiden neuen Basisvektoren stehen.

Illustration am einführenden Beispiel:

\n
$$
S = \begin{pmatrix} 1 & 1 \\ -1 & 1 \end{pmatrix}
$$
\n $A = \begin{pmatrix} 2 & 1 \\ 1 & 2 \end{pmatrix}$ \n $S^{-1} = \frac{1}{2} \cdot \begin{pmatrix} 1 & -1 \\ 1 & 1 \end{pmatrix}$ \n

\n\n erhält man\n

\n\n $B = S^{-1} \cdot A \cdot S = \frac{1}{2} \begin{pmatrix} 1 & -1 \\ 1 & 1 \end{pmatrix} \cdot \begin{pmatrix} 2 & 1 \\ 1 & 2 \end{pmatrix} \cdot \begin{pmatrix} 1 & 1 \\ -1 & 1 \end{pmatrix} = \begin{pmatrix} 1 & 0 \\ 0 & 3 \end{pmatrix}$ \n

\n\n wie zu erwarten war.\n

Löst man nach den Rechengesetzen für Matrizen die Gleichung (1) nach A auf, so erhält man:  $A = S \cdot D \cdot S^{-1}$  (2)

mit  $S = \begin{pmatrix} 1 & 1 \\ 1 & 1 \end{pmatrix}$ J  $\backslash$  $\overline{\phantom{a}}$ l ſ − = 1 1  $S = \begin{pmatrix} 1 & 1 \\ -1 & 1 \end{pmatrix}$   $B = \begin{pmatrix} 1 & 0 \\ 0 & 3 \end{pmatrix}$   $S^{-1} = \frac{1}{2} \begin{pmatrix} 1 & -1 \\ 1 & 1 \end{pmatrix}$ J  $\backslash$  $\overline{\phantom{a}}$ l  $(1 ^{-1}$  = 1 1  $1 - 1$  $S^{-1} = \frac{1}{2} \begin{vmatrix} 1 & -1 \\ 1 & 1 \end{vmatrix}$  gilt also  $A = S \cdot B \cdot S^{-1} = \begin{pmatrix} 1 & 1 \\ -1 & 1 \end{pmatrix} \cdot \begin{pmatrix} 1 & 0 \\ 0 & 3 \end{pmatrix} \cdot \frac{1}{2} \cdot \begin{pmatrix} 1 & -1 \\ 1 & 1 \end{pmatrix} = \begin{pmatrix} 2 & 1 \\ 1 & 2 \end{pmatrix}$ .

Allgemeines Vorgehen:

Gegeben ist die lineare Abbildung φ mit der darstellenden Matrix A bezüglich des Standardsystems.

Voraussetzung: φ hat zwei verschiedene Eigenwerte  $\lambda_1$ und  $\lambda_2$ 

In diesem Fall bilden die zugehörigen Eigenvektoren  $\vec{u}_1$  und  $\vec{u}_2$  eine Basis. Die zugehörige darstellende Matrix hat Diagonalgestalt  $D = \begin{pmatrix} \lambda_1 & 0 \\ 0 & \lambda_2 \end{pmatrix}$ 

und es gilt:

$$
A \cdot \begin{pmatrix} x \\ y \end{pmatrix} = D \cdot \begin{pmatrix} x^* \\ y^* \end{pmatrix} = \begin{pmatrix} \lambda_1 & 0 \\ 0 & \lambda_2 \end{pmatrix} \cdot \begin{pmatrix} x^* \\ y^* \end{pmatrix} = \begin{pmatrix} \lambda_1 \cdot x^* \\ \lambda_2 \cdot y^* \end{pmatrix} = \lambda_1 \cdot x^* \cdot \vec{u}_1 + \lambda_2 \cdot y^* \cdot \vec{u}_2
$$

Die Komponenten des Bildvektors im Standardsystem können aber auch wie im Beispiel durch Multiplikation von links mit S bestimmt werden.